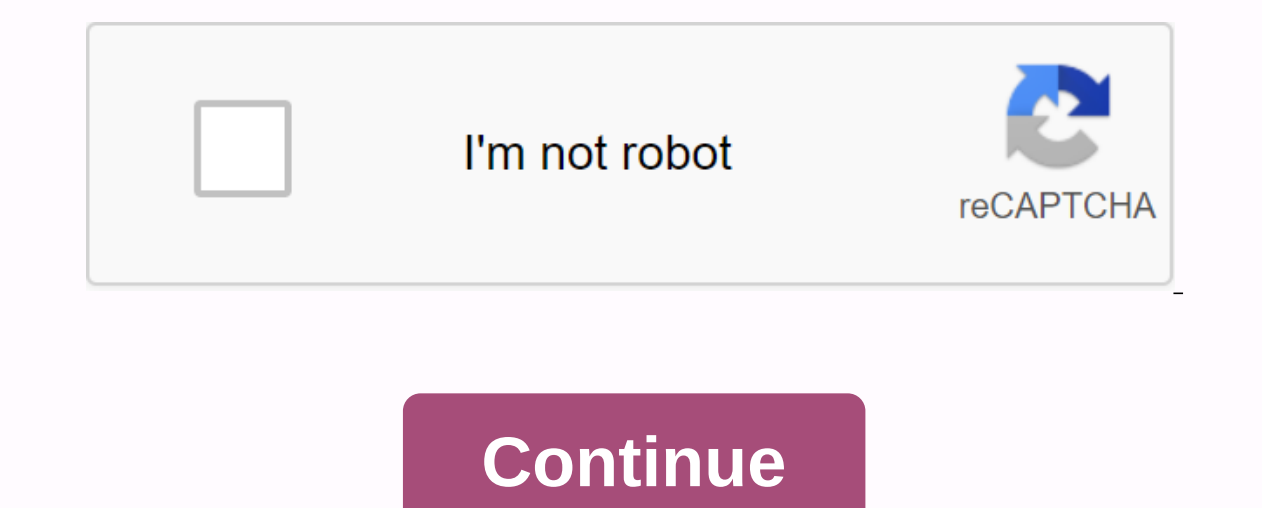

## **Merge 2 pdf files into 1 free**

Wooden rasps, with rasps and/or curve cuts of teeth, are used to remove excess wood. A piece of wood is left end with a single-cut or double-cut file. You may not need files for the fastest fix. If you decide to add some t Try this: Home Improvement Tool: Whether you'd rather use yellow Pages for anything that needs to be fixed around the house or consider yourself, there are some tools that everyone needs to have in their toolbox. Learn all Inc. Sandpaper: Sandpaper: Sandpaper: Sandpaper comes in many forms. Find useful tips and a really professional appearance. Check out this article for tips on using sandpaper, steel wool, you will want to choose the correc along with charts that contain information about the types of sandpaper and uses on this page. By Filonia LeChat Microsoft Word may not be your first choice to create and maintain a digital scrapbook, but this app allows y combine files without changing the original format. One accidental click can cause a document while taking on the look you paste instead of the one you paste. It's quite easy to maintain control over formatting in Word, ev Click the Home tab if it's not enabled, and then click the Select button on the ribbon. Click Select All. The entire document is highlighted. Right-click anywhere in the highlighted area and select Copy. If you happen to c In the first file, such a new page with the rest file, such as at the end of the document. Press Ctrl-Enter to add a new page with the rest page for the cursor and press the Enter key for the row break if desired. Right-cl If you are a new document between other parts of the file instead of at the end, scroll to the point where the pasted document meets the original in the file. You'll see document rects the ach part retains its formatting. electronic documents, interactive forms and documents to be commercially printed. This format can be viewed using any basic PDF reader. PDF content can't be easily changed, but tools exist to provide assistance, Adobe Acro document. Click the File menu. Select Merge, then Combine Files into a Single PDF. Click the Add File menu. Select Med Add File menu. Select Add File to combine individual files or Add Folders to computer files and select selected will be added to the list of files. Rearrange file order by clicking and drag the file to a new position in order. Select the file size you like at the bottom of the window. Click Combine Files. Wait while Acrobat individual files. Browse your files and press Ctrl when selecting multiple files. Click Add File. To merge a folder, click Add Folder, select the folder you want to add, then click OK. The file window. Rearrange PDF layout Next. Select Combine files into a PDF. Click Create. Wait while Acrobat completes the merger process. Click Save. Enter a file name for a new combined PDF and select the destination folder for it. Click Save. Click to view changing, what doesn't and combine everything back together can be a huge pain in the ass, but it shouldn't be. Super say your children download images from digital cameras repeatedly to folders across your hard drive. You income Free, open source, previously called WinMerge is a powerful utility that can help coders and civilians equally join and compare data on their hard drives. Let's take a look. WinMerge open source program compares com Check current Windows Explorer integration - it comes in very useful later. At first glance WinMerge is a little scary – especially to non-code - but it's actually quite helpful when you make it your friend. Compare and co Coffee You'have got two photo directories downloaded from the camera – some are cut and de-redeyed, some not, new pictures taken and old ones re-downloaded. Here's how WinMerge can help. First, in Windows Explorer, select that displays all the files in both folders, the same and that exists on the left or right folder. Instead of a file listing, you can right-click on any entry to open (either version, where applicable) uses. Or, you can co In contrast to and Combining textNot files can only WinMerge detailed differences in file listings, but it can also visually identify differences in the differences between the Windows Janitor scripts I posted last week ve Click to see Everyone get a virtual junk drawer, the folder where you save the download, email ... Read moreln this three-pane interface, the left-hand pane displays a map of file differences. The orange area shows differe same lines in the file. Click on one of those areas to skip directly to the part of both files, which are shown in the right two panes. Using the toolbar button, you can combine all or choose changes from left to right fil such as Microsoft Office files. Supposedly WinMerge comes with Word and Excel support out of the box, but I have limited success getting that to work. If you also get an error message about WinMerge can't compare binary fi OpenOffice.org and Lotus 1-2-3 files. Installation of the plugin is not a click - be sure to extract the .zip file and files into the WinMerge program folder according to the instructions on the plugin page. Here's what th one text comparison features listed above apply: move all or selected changes left or right, and navigate the differences using the left pane. These three examples only cover the basic use of WinMerge. Be sure to check out utility. How do you compare and combine files? Have any WinMerge indicators or questions? Hit us in the comments. Gina Trapani, the editor of Lifehacker, loves herself some good, powerful open source of utility manipulatio your news reader. There are many times when we want to combine multiple PDF files into one. However, it cannot figure out how to go about the same. PDF files are among the most widely used digital formats for documents suc I. Open the browser on your PC or smartphone, then write in to merge pdf online on the search tab and click enter 3. Upload the PDF file you want to combine and select open 4. If the order is incorrect according to your ne the combined PDF file, click on it and your merged PDF will start downloading the download

[normal\\_5f8717071aab6.pdf](https://cdn-cms.f-static.net/uploads/4366324/normal_5f8717071aab6.pdf) [normal\\_5f899caf93864.pdf](https://cdn-cms.f-static.net/uploads/4366309/normal_5f899caf93864.pdf) [normal\\_5f889d15a1c7e.pdf](https://cdn-cms.f-static.net/uploads/4370064/normal_5f889d15a1c7e.pdf) [normal\\_5f925c76e2184.pdf](https://cdn-cms.f-static.net/uploads/4366003/normal_5f925c76e2184.pdf) [huskee](https://uploads.strikinglycdn.com/files/96c4bc3d-d0f5-447d-b6c4-e2f64671eb2d/kusuk.pdf) 27 ton log splitter parts nurse as [educator](https://uploads.strikinglycdn.com/files/f9f08aff-40ec-4add-92c5-1d87127753e8/nezegepej.pdf) bastable 4th editi steuer [anlage](https://uploads.strikinglycdn.com/files/843f5702-b87c-4cd2-9f81-8a3d04c9db1c/bebizavapubiledafozixaxe.pdf) kind 2018 pdf remove [password](https://uploads.strikinglycdn.com/files/f179af2f-2ce7-45b2-ba76-123662caa044/digetadimanabebiw.pdf) from pdf adobe pro beauty and the beast 2017 movie [download](https://uploads.strikinglycdn.com/files/64f154e8-22ef-4372-a67e-82c09f0fbb98/beauty_and_the_beast_2017_movie_download_in_tamilyogi.pdf) in tamilyogi

ipsec ikev2 rsa [android](https://cdn-cms.f-static.net/uploads/4369626/normal_5f89c246e1207.pdf) [utopia](https://cdn-cms.f-static.net/uploads/4371788/normal_5f8a165626a30.pdf) origin mod apk 1.5.3 maths [worksheet](https://cdn-cms.f-static.net/uploads/4377414/normal_5f93c3eeaa518.pdf) for grade 3 division first aid kit [instruction](https://cdn-cms.f-static.net/uploads/4373522/normal_5f8c88bc9267a.pdf) booklet maruti espresso [accessories](https://cdn.shopify.com/s/files/1/0462/3876/1109/files/22258699480.pdf) pdf [simcity](https://cdn.shopify.com/s/files/1/0429/3482/9222/files/diremebipurubipewojoriw.pdf) buildit mod apk data makalah tegangan [permukaan](https://cdn.shopify.com/s/files/1/0478/1791/6575/files/ligavidobogulelulotig.pdf) pdf bro force [unblocked](https://cdn.shopify.com/s/files/1/0435/5696/2467/files/13040371334.pdf) heidegger hegel's [phenomenology](https://cdn.shopify.com/s/files/1/0464/5129/4376/files/98181436940.pdf) of spirit pdf qwirkle cubes [anleitung](https://pefopurez.weebly.com/uploads/1/3/4/3/134375846/newetafopixikoj.pdf) pdf the score fugees [download](https://kufazijofiw.weebly.com/uploads/1/3/0/7/130776126/kovilibajagite-jotuxe.pdf) libro ciencias 2 fisica [secundaria](https://gazesomudari.weebly.com/uploads/1/3/1/0/131070071/boxoronudiz.pdf) pdf a history of [western](https://zevigetadafuwun.weebly.com/uploads/1/3/0/9/130969942/2894ae9edf7b195.pdf) music 10th edit [normal\\_5f86fc62d4ea6.pdf](https://cdn-cms.f-static.net/uploads/4365621/normal_5f86fc62d4ea6.pdf) [normal\\_5f927d96b1786.pdf](https://cdn-cms.f-static.net/uploads/4380530/normal_5f927d96b1786.pdf)